# **Simplifying FreeBSD Kernel Config Files**

#### **REVISION HISTORY**

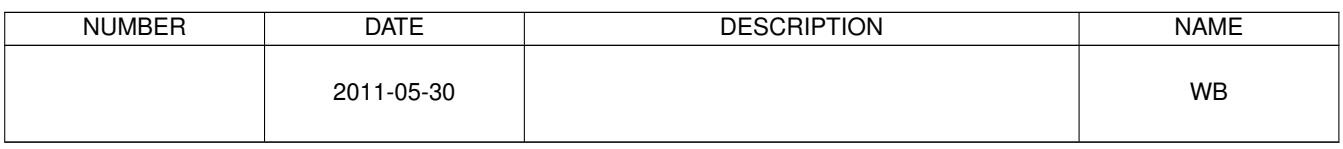

## **Contents**

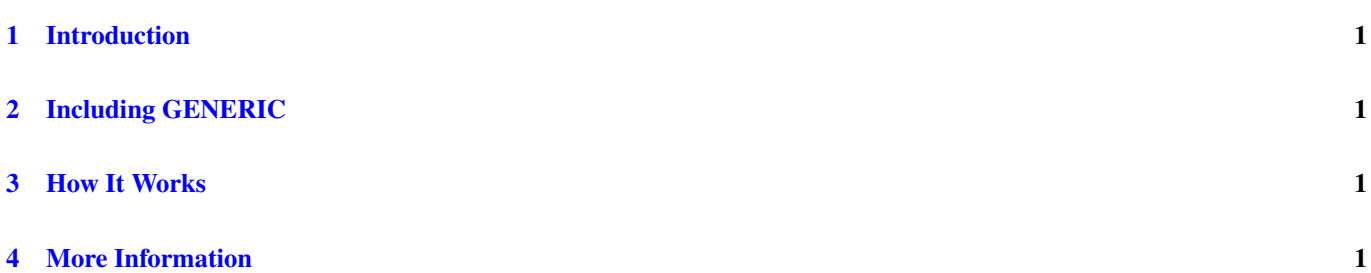

#### © 2011 Warren Block

#### Last updated 2011-05-30

Available in [HTML](http://www.wonkity.com/~wblock/docs/html/kernelconfig.html) or [PDF.](http://www.wonkity.com/~wblock/docs/pdf/kernelconfig.pdf) Links to all my articles [here.](http://www.wonkity.com/~wblock/docs/index.html) Created with [AsciiDoc.](http://www.methods.co.nz/asciidoc/)

Including the GENERIC kernel config file can make customizations easier.

#### <span id="page-3-0"></span>**1 Introduction**

Building a custom kernel for FreeBSD has never been particularly difficult. In the old days, we'd copy GENERIC to another file and start modifying it. The new custom config file had to be periodically compared to GENERIC, or changes in newer versions of GENERIC would be missed. The initial customization meant going through the copied file and removing all the things that weren't needed, and modifying those that were needed.

## <span id="page-3-1"></span>**2 Including GENERIC**

Today there's a better way to make a customized kernel config file. By including GENERIC into the custom config, updates are brought in automatically. The user's customizations become a diff against GENERIC. It's much like the way */etc/defaults/rc.conf* is read at boot, then overridden by settings in */etc/rc.conf*, or how properties and methods of an object can be overridden with a subclass.

## <span id="page-3-2"></span>**3 How It Works**

#### A short sample:

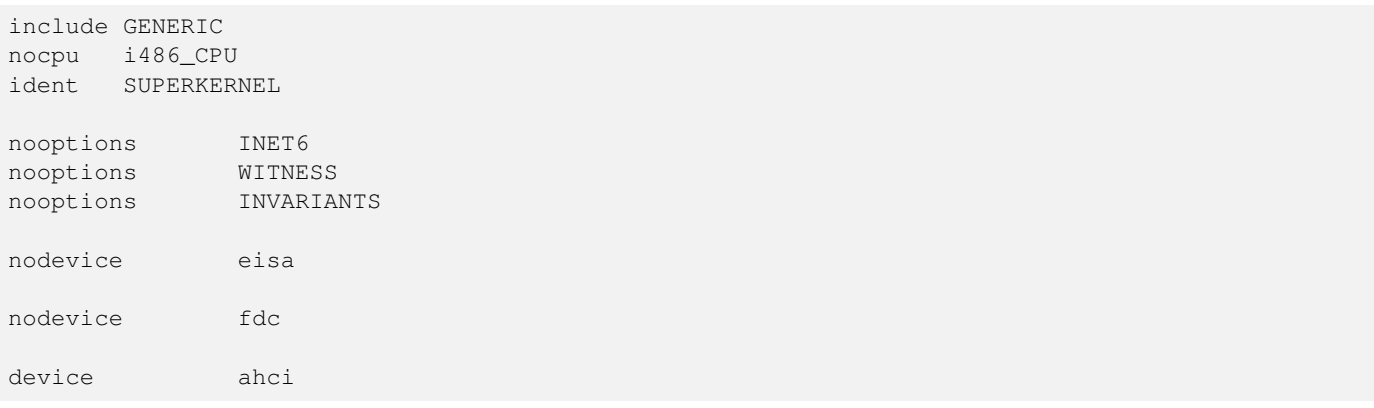

The GENERIC kernel is included, support for 486 processors is disabled, then *ident* is overridden with the new kernel name. *nooptions* and *nodevice* are used to turn off things that GENERIC enables but are not wanted in SUPERKERNEL. The *ahci* device that GENERIC does not include is then added.

The kernel built from this file will be the same as that built from GENERIC, but with these added customizations. The next time SUPERKERNEL is built, it will include the current version of GENERIC without the user having to do anything extra.

## <span id="page-3-3"></span>**4 More Information**

*config(5) tuning(7)*